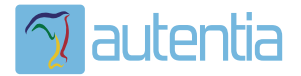

# ¿**Qué ofrece** Autentia Real Business Solutions S.L?

Somos su empresa de **Soporte a Desarrollo Informático**. Ese apoyo que siempre quiso tener...

**1. Desarrollo de componentes y proyectos a medida**

**2. Auditoría de código y recomendaciones de mejora**

**3. Arranque de proyectos basados en nuevas tecnologías**

- **1. Definición de frameworks corporativos.**
- **2. Transferencia de conocimiento de nuevas arquitecturas.**
- **3. Soporte al arranque de proyectos.**
- **4. Auditoría preventiva periódica de calidad.**
- **5. Revisión previa a la certificación de proyectos.**
- **6. Extensión de capacidad de equipos de calidad.**
- **7. Identificación de problemas en producción.**

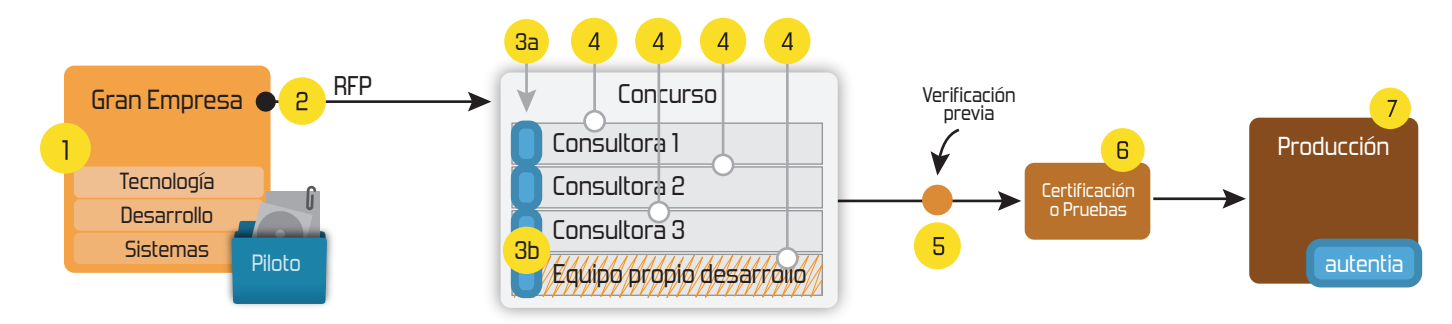

## **4. Cursos de formación** (impartidos por desarrolladores en activo)

**Gestor portales (Liferay) Gestor de contenidos (Alfresco) Aplicaciones híbridas Tareas programadas (Quartz) Gestor documental (Alfresco) Inversión de control (Spring) BPM (jBPM o Bonita) Generación de informes (JasperReport) ESB (Open ESB) Control de autenticación y acceso (Spring Security) UDDI Web Services Rest Services Social SSO SSO (Cas) Spring MVC, JSF-PrimeFaces /RichFaces, HTML5, CSS3, JavaScript-jQuery JPA-Hibernate, MyBatis Motor de búsqueda empresarial (Solr) ETL (Talend) Dirección de Proyectos Informáticos. Metodologías ágiles Patrones de diseño TDD**

6/4/13 El Mediterránea APIDays que vivimos

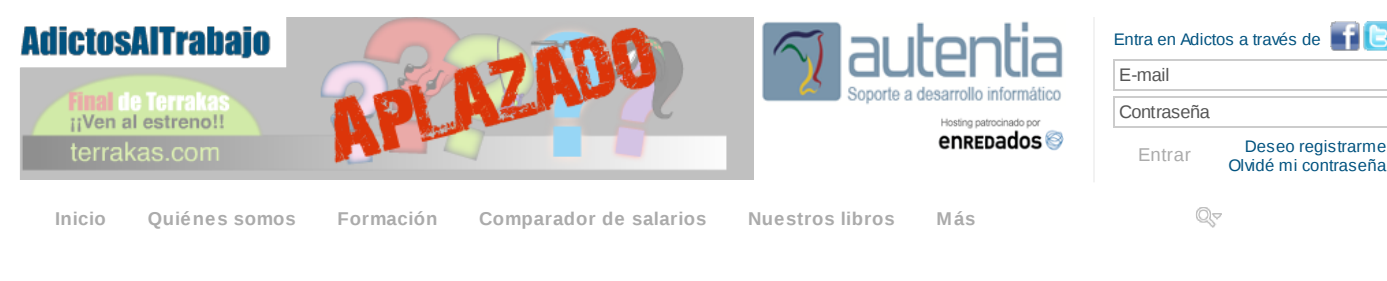

» Estás en: **[Inicio](http://www.adictosaltrabajo.com/index.php) [Tutoriales](http://www.adictosaltrabajo.com/tutoriales.php)** El Mediterránea APIDays que vivimos

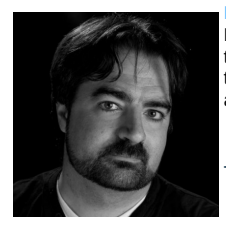

vid [Gómez](http://www.adictosaltrabajo.com/usuarios/dgomezg) GarcíaTitulado en Ingeniería Técnica en Informática por la Universidad Politécnica de Madrid en 1998, David ha participado en proyectos para telecomunicaciones, comercio electrónico, banca, defensa y sistemas de transporte terrestre. Ha liderado proyectos de aplicaciones web, infraestructura SOA, aplicaciones java cliente y pasarelas de comunicación entre sistemas.

Twitter: **Seguir a @dgomezg** 435 [seguidores](https://twitter.com/intent/user?original_referer=http%3A%2F%2Fplatform.twitter.com%2Fwidgets%2Ffollow_button.1368146021.html®ion=count_link&screen_name=dgomezg&tw_p=followbutton&variant=2.0)

Ver todos los [tutoriales](http://www.adictosaltrabajo.com/index.php?filter=tutorials&autor=78) del autor

#### **Fecha de publicación del tutorial: 20090226** Tutorial visitado 1 veces [Descargar](http://www.adictosaltrabajo.com/tutoriales/retornapdf.php?pdf=apidays) en PDF

### **El Mediterránea APIDays que vivimos**

#### **0. Índice de contenidos.**

- El [evento](http://www.adictosaltrabajo.com/tutoriales/tutoriales.php?pagina=apidays#ElEvento)
- Las [charlas](http://www.adictosaltrabajo.com/tutoriales/tutoriales.php?pagina=apidays#LasCharlas)
- El ambiente y [networking](http://www.adictosaltrabajo.com/tutoriales/tutoriales.php?pagina=apidays#AmbienteYNetworking)
- **[Conclusiones](http://www.adictosaltrabajo.com/tutoriales/tutoriales.php?pagina=apidays#Conclusiones)**

Los pasados días 31 de Mayo y 1 de Junio se celebró en Madrid la edición Mediterránea de las APIDays, un evento dedicado a negocios, proyectos y desarrollos alrededor de Interfaces de Programación de Aplicaciones (Application Programming Interfaces).

Desde Autentia, nos desplazamos al evento Rubén Aguilera y un servidor; os contamos lo que vimos y vivimos allí.

#### **El evento**

Las APIDays es un evento centrado específicamente alrededor de los APIs que permiten a desarrolladores, negocios y empresas consumir servicios de terceros, relacionarlos y construir negocios y herramientas que aporten mayor valor. En el pasado mes de Diciembre de 2012, ya tuvo lugar en París el primer encuentro de [APIDays,](http://apidays.io/) ahora era turno para la edición [mediterránea.](http://mediterranea.apidays.io/)

El evento está precedido por una jornada dedicada a un Hackaton, en el que los participantes pueden poner a prueba sus habilidades y demostrar lo que son capaces de construir en un tiempo limitado, con las APIs y las herramientas que se proponen, una aplicación novedosa, que aporte valor y potencie las APIs de las que se parte.

Tras el Hackaton, dos días con una muy interesante propuesta de charlas, divididas en dos salas en paralelo. La agrupación de estas charlas en bloques según la temática, hace que las distintas sesiones se potencien entre ellas y el asistente saque más provecho y obtenga una idea global mucho más completa.

#### **Las Charlas**

No pretendo hacer un resumen ni evaluación exhaustiva de cada una de las charlas, porque no asistimos a todas. Y es que, en parte porque las charlas estaban divididas en dos salas, en parte porque no estuvimos en todas las charlas. Y es que en este tipo de reuniones, hay mucho interesante también en los "pasillos", o en la recepción.

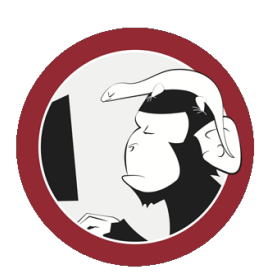

**[Catálogo](http://www.autentia.com/index.php) de servicios**

www.autentia.com

**Autentia**

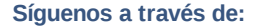

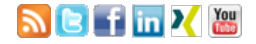

#### **Últimas [Noticias](http://www.adictosaltrabajo.com/historico-home.php)**

» Atención, [APLAZADO](http://www.adictosaltrabajo.com/detalle-noticia.php?noticia=398) Estreno último capítulo de Terrakas

» [Vendedor:](http://www.adictosaltrabajo.com/detalle-noticia.php?noticia=397) Soy inseguro, filtra o elige por mi: si quieres que te compre.

» [Comentando](http://www.adictosaltrabajo.com/detalle-noticia.php?noticia=396) el libro: El arte de pensar, de Rolf Dobelli

» Ya está a la venta mi segundo libro: Planifica tu éxito, de aprendiz a [empresario](http://www.adictosaltrabajo.com/detalle-noticia.php?noticia=395)

» Ya esta disponible en eBook mi primer libro: Informática [Profesional](http://www.adictosaltrabajo.com/detalle-noticia.php?noticia=394)

[Histórico](http://www.adictosaltrabajo.com/historico-home.php) de noticias

#### **Últimos Tutoriales**

» Dónde [contratar](http://www.adictosaltrabajo.com/tutoriales/tutoriales.php?pagina=tienda_virtual) mi tienda Online.

» [Integración](http://www.adictosaltrabajo.com/tutoriales/tutoriales.php?pagina=integracionTestLink) de Jira, Redmine y Bugzilla en TestLink

» [TDD,](http://www.adictosaltrabajo.com/tutoriales/tutoriales.php?pagina=tdd-bdd-test-de-aceptacion) BDD & Test de

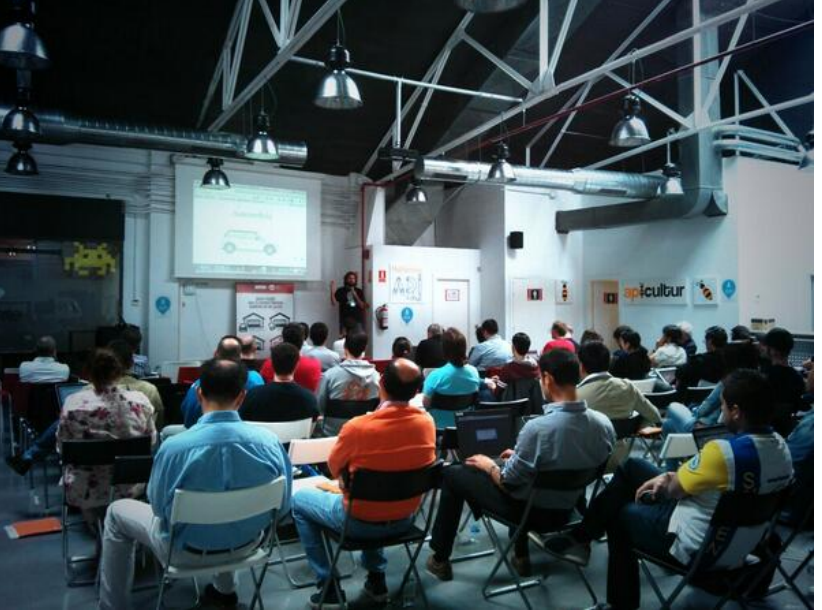

Kin Lane, API Evangelist hablando sobre "The business of APIs" (foto de [@alexandrafdezt](http://www.adictosaltrabajo.com/tutoriales/twitter.com/alexandrafdezt))

El evento fue abierto, en serio, por Kin Lane quién, como buen Evangelista, enumeró un buen conjunto de razones y motivos detrás del "negocio de las APIs". Era una buena introducción para un primer día menos técnico y más centrado en el negocio de las APIs. Cómo basar un modelo de negocio en la construcción de APIs; qué aspectos hay que tener en cuenta para gestionar, promocionar y dar utilidad a dichas APIs; cuáles son los principales aspectos a tener en cuenta en el diseño de un API; o cómo controlar y monetizar el uso de las mismas.

Una primera jornada más centrada, en la necesidad, la bondad, la filosofía y las ventajas de abrir las funcionalidades de tu negocio o empresa a través de APIs. Si alguien no está todavía convencido de porqué es bueno añadir APIs a tu producto, debería revisar las grabaciones de la Sala A del primer día (http://mediterranea.apidays.io/streaming/).

El segundo día parecía arrancar algo más despacio, con menos asistentes, pero rápidamente empezaron a llenarse las salas... quizá pesaba un poco haber alargado el "API DRINKS & Networking" de la tarde anterior a la hora de madrugar un sábado por la mañana.

El primer bloque del día, mezclaba aún algunos aspectos de gestión de negocio a través de las APIs (como el "Why monitoring APIs is critical" de Isabelle Mauny) con algunas charlas ya de corte más técnico.

Además de las charlas de la sala A, en la sala B había contenidos mucho más técnicos que realmente funcionaron muy bien en cuanto a la convocatoria: Uno siempre acaba preguntándose si el hecho de que la mayoría de ellas fuesen en español anima más a la gente a seguirlas, pero también puede ser que el hecho de que las sesiones de la sala A se estuviesen grabando y que uno siempre puede volver a ellas para verlas más tarde desde la web (http://mediterranea.apidays.io/streaming/)

En uno de esos huecos de la sala B tuve la oportunidad de hablar de GeoSentimentZ, un proyecto que estamos desarrollando de forma interna en Autentia que permite tomar el pulso de la cantidad y la calidad de lo que se dice en las redes sociales sobre un evento, empresa o marca. Fue un placer ver la sala llena y recibir los buenos comentarios sobre la misma al final de ella... pero eso es otra historia, y no estamos aquí para hablar de nuestro libro.

Fue mi interesante poder enlazar la charla que dimos con asistir justo a continuación a la charla de Elena (@lirondos) titulada "Understanding the language through APIs" en la que conocer los problemas y algunos detalles precisamente de una de las APIs que estamos utilizando en el desarrollo de GeoSentimentZ.

En el último bloque conocimos algunas StartUps españolas, como los amigos de Karmacracy, o la gente de SpotBross, que nos contaron sus experiencias de uso y diseño de APIs en sus productos.

Para cerrar la jornada, y el evento, los participantes del Hackaton inicial, mostraron qué habían hecho con las APIs que se habían presentado. Algunas ideas muy interesantes y curiosas como la integración en un "portal de citas" de un API de reconocimiento facial que permite al sistema identificar si la persona es hombre o mujer y qué edad tiene. Según sus creadores, esto permitirá evitar que la gente engañe en sus perfiles.... excepto, supongo, que pongas una foto de Liz Hatch delante de la webcam. O o

También destacó en el Hackaton el uso de APIs de integración de voz (para leer texto en un juego de Pasapalabra) o para hacer llamadas de teléfono. En definitiva un gran trabajo por parte de los concursantes.... lo que no llegaron a contar es cómo debieron pasarlo durante la jornada del jueves mientras construían sus proyectos.

#### **El ambiente y networking**

No solo de charlas vive el fanAPIc (titulo asignado en las acreditaciones a los asistentes al #APIDays), y en un evento como las APIDays, un gran añadido es tener la posibilidad de interactuar con cualquiera de los ponentes (algunos venidos del otro lado del charco) o los asistentes.

Creo que es vital que la organización de un evento técnico como éste dedique espacios y tiempos para que los asistentes puedan interactuar. Y he de reconocer que, aunque no había demasiado espacio para el networking durante las charlas (en una ocasión tuve que salirme casi a la recepción para poder seguir la conversación con mi interlocutor), trabajaron muy bien el potenciar esa interacción, incluso rompiendo las posibles reticencias que los asistentes pudiesen tener de acercarse a los ponentes internacionales.

Me llevo del evento, no sólo el haber asistido a interesantes charlas, sino haber podido conversar y compartir muy interesantes ideas con gente como [@durbon](http://twitter.com/durbon) de Genbetadev, con [@CaleroValentin,](http://twitter.com/CaleroValentin) con [@lirondos](http://twitter.com/lirondos), con Andrés Leonardo, con [/NTKOG](http://twitter.com/NTKOG) o [/tessekkur](http://twitter.com/tessekkur) (de HTML5 Spain) y tantos otros...

#### **Conclusiones**

[aceptación](http://www.adictosaltrabajo.com/tutoriales/tutoriales.php?pagina=tdd-bdd-test-de-aceptacion)

» [Comentando](http://www.adictosaltrabajo.com/tutoriales/tutoriales.php?pagina=atlassdaycomentarios) el Atlassian Day organizado por Deiser

» iOS Básico, [Connections](http://www.adictosaltrabajo.com/tutoriales/tutoriales.php?pagina=ios-connections) IBAction IBOutlet, Delegate pattern

#### **Últimas ofertas de empleo**

2011-09-08 [Comercial](http://www.adictosaltrabajo.com/empleo/resumenoferta.php?oferta=283) - Ventas -MADRID.

2011-09-03 Comercial - Ventas -[VALENCIA.](http://www.adictosaltrabajo.com/empleo/resumenoferta.php?oferta=282)

2011-08-19 Comercial - Compras -[ALICANTE.](http://www.adictosaltrabajo.com/empleo/resumenoferta.php?oferta=280)

20110712 Otras Sin [catalogar](http://www.adictosaltrabajo.com/empleo/resumenoferta.php?oferta=278) MADRID.

2011-07-06 Otras Sin [catalogar](http://www.adictosaltrabajo.com/empleo/resumenoferta.php?oferta=277) LUGO.

#### 6/4/13 El Mediterránea APIDays que vivimos

Ha sido un buen evento, con buen ambiente y un trabajo importante de organización. Creo que podría haber habido más afluencia de gente, pero para ser la primera edición en España, la organización ha conseguido un excelente resultado entre asistentes, calidad de las charlas y ponentes.

Por supuesto, siempre hay aspectos a mejorar: Para mi gusto, como asistente y como ponente, quizá 30 minutos para las charlas se queda un poquito escaso, pero soy consciente de que ello dejaría espacio para menos charlas así que, en realidad, no sé si lo cambiaría.

Pero si trataría para otra edición que hubiese un espacio más definido donde la gente pudiese conversar tranquilamente sin miedo de estar entorpeciendo una charla o teniendo que bajar la voz, como digo, creo que muchas veces, lo mejor de estos eventos está también en los pasillos.

En definitiva, ha sido una muy buena experiencia, y es otro de los eventos que marcaré en mi calendario para futuras ediciones.

Enhorabuena a la gente de Molino de ideas y @Apicultur por la organización y el trabajo realizado.

#### **A continuación puedes evaluarlo:**

[Regístrate](http://www.adictosaltrabajo.com/register.inc.php) para evaluarlo

#### **Por favor, vota +1 o compártelo si te pareció interesante**

[Share](http://addthis.com/bookmark.php?v=250&username=xa-4bea90cb722c861e)  $\begin{array}{ccc} \hline \hline \hline \hline \hline \end{array}$ 

Anímate y coméntanos lo que pienses sobre este **TUTORIAL:**

**» [Registrate](http://www.adictosaltrabajo.com/register.php)** y accede a esta y otras ventajas **«**

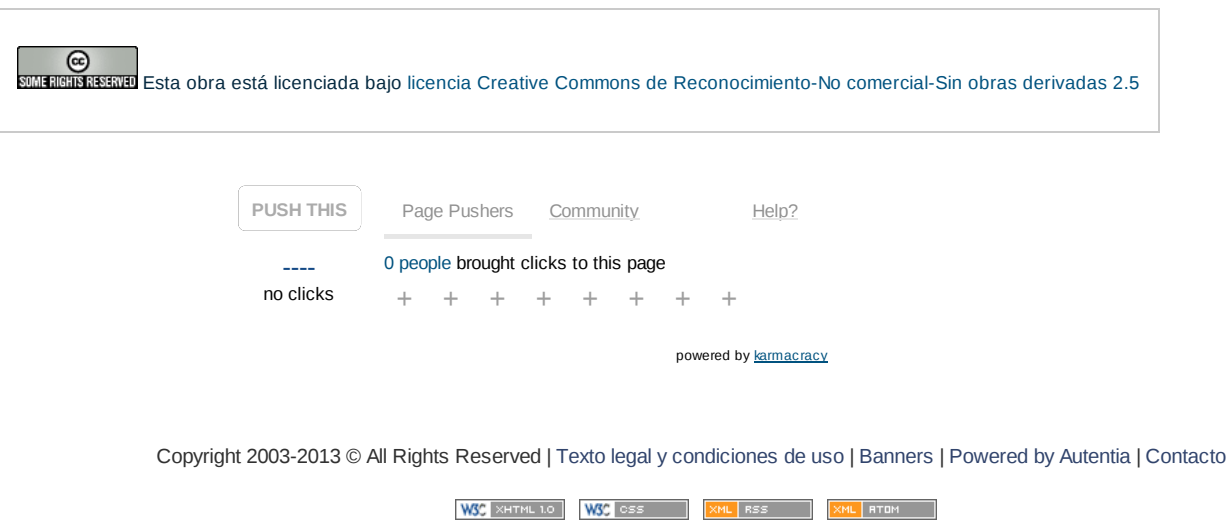